# The transparent package

Heiko Oberdiek <oberdiek@uni-freiburg.de>

2007/01/08 v1.0

#### Abstract

Since version 1.40 pdfTEX supports several color stacks. This package shows, how a separate color stack can be used for transparency, a property besides color.

# Contents

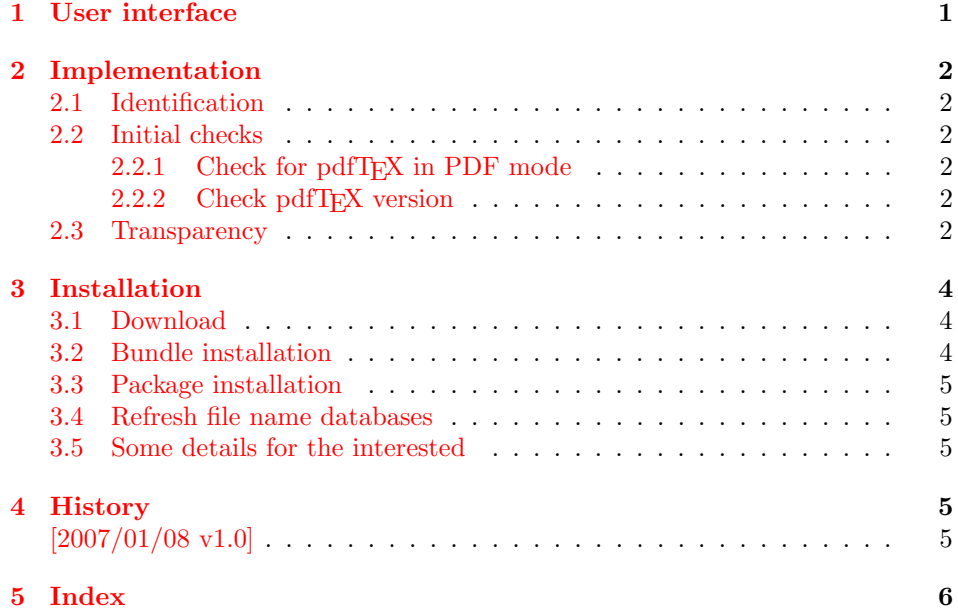

# 1 [User inter](#page-4-3)face

<span id="page-0-0"></span>[The packa](#page-5-0)ge transparent defines \transparent and \texttransparent. They are used like **\color** and **\textcolor**. The first argument is the transparency value between 0 and 1.

Because of the poor interface for page resources, there can be problems with packages that also use \pdfpageresources.

```
Example for usage:
1 \langle*example\rangle2 \documentclass[12pt]{article}
3
4 \usepackage{color}
5 \usepackage{transparent}
6
7 \begin{document}
8 \colorbox{yellow}{%
9 \bfseries
```
- <span id="page-1-20"></span><span id="page-1-8"></span><span id="page-1-7"></span> \color{blue}% Blue and % \transparent{0.6}% transparent blue% } \bigskip Hello World \texttransparent{0.5}{Hello\newpage World} Hello World \end{document}
	- $21 \; \langle$ /example $\rangle$

# <span id="page-1-16"></span><span id="page-1-11"></span><span id="page-1-0"></span>2 Implementation

### <span id="page-1-1"></span>2.1 Identification

```
22 (*package)
23 \NeedsTeXFormat{LaTeX2e}
24 \ProvidesPackage{transparent}%
25 [2007/01/08 v1.0 Using a pdfTeX's color stack for transparency (HO)]%
```
### <span id="page-1-2"></span>2.2 Initial checks

<span id="page-1-3"></span>2.2.1 Check for pdfT<sub>E</sub>X in PDF mode

```
26 \RequirePackage{ifpdf}
27 \text{1}28 \else
29 \PackageWarningNoLine{transparent}{%
30 Loading aborted, because pdfTeX is not running in PDF mode%
31 \frac{1}{1}32 \expandafter\endinput
33 \fi
```
## <span id="page-1-12"></span><span id="page-1-4"></span>2.2.2 Check pdfT<sub>E</sub>X version

```
34 \begingroup\expandafter\expandafter\expandafter\endgroup
35 \expandafter\ifx\csname pdfcolorstackinit\endcsname\relax
36 \PackageWarningNoLine{transparent}{%
37 Your pdfTeX version does not support color stacks%
38 }%
39 \expandafter\endinput
40 \setminus fi
```
# <span id="page-1-13"></span><span id="page-1-5"></span>2.3 Transparency

The setting for the different transparency values must be added to the page resources. In the first run the values are recorded in the .aux file. In the second run the values are set and transparency is available.

```
41 \RequirePackage{auxhook}
42 \AddLineBeginAux{%
43 \string\providecommand{\string\transparent@use}[1]{}%
44 }
45 \gdef\TRP@list{/TRP1<</ca 1/CA 1>>}
46 \def\transparent@use#1{%
47 \@ifundefined{TRP#1}{%
48 \g@addto@macro\TRP@list{%
49 /TRP#1<</ca #1/CA #1>>%
50 }%
51 \expandafter\gdef\csname TRP#1\endcsname{/TRP#1 gs}%
52 }{%
53 % #1 is already known, nothing to do
54 }%
```

```
55 }
56 \AtBeginDocument{%
57 \TRP@addresource
58 \let\transparent@use\@gobble
59 }
```
<span id="page-2-1"></span>Unhappily the interface setting page resources is very poor, only a token register \pdfpageresources. Thus this package tries to be cooperative in the way that it embeds the previous contents of \pdfpageresources. However it does not solve the problem, if several packages want to set /ExtGState.

```
60 \def\TRP@addresource{%
61 \begingroup
62 \edef\x{\endgroup
63 \pdfpageresources{%
64 \the\pdfpageresources
65 /ExtGState<<\TRP@list>>%
66 }%
67 }%
68 \quad \exists x69 }
70 \newif\ifTRP@rerun
71 \xdef\TRP@colorstack{%
72 \pdfcolorstackinit page direct{/TRP1 gs}%
73 }
```
#### <span id="page-2-20"></span>\transparent

<span id="page-2-24"></span><span id="page-2-23"></span><span id="page-2-22"></span><span id="page-2-21"></span><span id="page-2-18"></span><span id="page-2-17"></span><span id="page-2-16"></span><span id="page-2-15"></span><span id="page-2-14"></span><span id="page-2-13"></span><span id="page-2-12"></span><span id="page-2-11"></span><span id="page-2-10"></span><span id="page-2-9"></span><span id="page-2-8"></span><span id="page-2-7"></span><span id="page-2-6"></span><span id="page-2-5"></span><span id="page-2-4"></span><span id="page-2-2"></span><span id="page-2-0"></span> \newcommand\*{\transparent}[1]{% \begingroup 76 \dimen@=#1\p@\relax 77 \ifdim\dimen@>\p@ 78  $\dimen@=\p@$ 79  $\overline{f}$  \ifdim\dimen@<\z@ 81  $\dimen@=\zeta@$ 82  $\setminus$ fi \ifdim\dimen@=\p@ 84  $\det\{1\}$  \else \ifdim\dimen@=\z@ \def\x{0}% 88 \else \edef\x{\strip@pt\dimen@}% \edef\x{\expandafter\@gobble\x}% 91  $\forall$ i 92  $\qquad \qquad \text{ifi}$  \if@filesw \immediate\write\@auxout{% \string\transparent@use{\x}% }% \fi 98 \edef\x{\endgroup 99 \def\noexpand\transparent@current{\x}% }%  $101 \quad \forall x$  \transparent@set } \AtEndDocument{% \ifTRP@rerun \PackageWarningNoLine{transparent}{% Rerun to get transparencies right% }% \fi

```
110 }
111 \def\transparent@current{/TRP1 gs}
112 \def\transparent@set{%
113 \@ifundefined{TRP\transparent@current}{%
114 \global\TRP@reruntrue
115 }{%
116 \pdfcolorstack\TRP@colorstack push{%
117 \csname TRP\transparent@current\endcsname
118 }%
119 \aftergroup\transparent@reset
120 }%
121 }
122 \def\transparent@reset{%
123 \pdfcolorstack\TRP@colorstack pop\relax
124 }
```
#### <span id="page-3-11"></span>\texttransparent

<span id="page-3-14"></span><span id="page-3-9"></span><span id="page-3-8"></span><span id="page-3-6"></span><span id="page-3-5"></span>125 \newcommand\*{\texttransparent}[2]{%

```
126 \protect\leavevmode
127 \begingroup
128 \transparent{#1}%
129 #2%
130 \endgroup
131 }
132 \langle/package\rangle
```
# <span id="page-3-12"></span>3 Installation

### 3.1 Download

<span id="page-3-0"></span>Package. This package is available on CTAN<sup>1</sup>:

<span id="page-3-1"></span>CTAN:macros/latex/contrib/oberdiek/transparent.dtx The source file.

CTAN:macros/latex/contrib/oberdiek/tran[sp](#page-3-3)arent.pdf Documentation.

Bundle. [All the packages of the bundle 'oberdiek' are also](ftp://ftp.ctan.org/tex-archive/macros/latex/contrib/oberdiek/transparent.dtx) available in a TDS compliant ZIP archive. There the packages are already unpacked and the docu[mentation files are generated. The files and directories obey](ftp://ftp.ctan.org/tex-archive/macros/latex/contrib/oberdiek/transparent.pdf) the TDS standard.

CTAN:install/macros/latex/contrib/oberdiek.tds.zip

TDS refers to the standard "A Directory Structure for T<sub>F</sub>X Files" (CTAN:tds/ tds.pdf). Directories with texmf in their name are usually organized this way.

### [3.2 Bundle installation](ftp://ftp.ctan.org/tex-archive/install/macros/latex/contrib/oberdiek.tds.zip)

[Unpack](ftp://ftp.ctan.org/tex-archive/tds/tds.pdf)ing. Unpack the oberdiek.tds.zip in the TDS tree (als[o known as](ftp://ftp.ctan.org/tex-archive/tds/tds.pdf) texmf tree) of your choice. Example (linux):

<span id="page-3-2"></span>unzip oberdiek.tds.zip -d "/texmf

Script installation. Check the directory TDS:scripts/oberdiek/ for scripts that need further installation steps. Package attachfile2 comes with the Perl script pdfatfi.pl that should be installed in such a way that it can be called as pdfatfi. Example (linux):

chmod +x scripts/oberdiek/pdfatfi.pl cp scripts/oberdiek/pdfatfi.pl /usr/local/bin/

<span id="page-3-3"></span><sup>1</sup>ftp://ftp.ctan.org/tex-archive/

#### <span id="page-4-0"></span>3.3 Package installation

Unpacking. The .dtx file is a self-extracting docstrip archive. The files are extracted by running the  $.$ dtx through plain-TEX:

```
tex transparent.dtx
```
TDS. Now the different files must be moved into the different directories in your installation TDS tree (also known as texmf tree):

```
{\small \texttt{transport}.\texttt{sty} \\\\ }\rightarrow \texttt{tex/late} \texttt{x/obordiek}/\texttt{transport}.\texttt{sty} }transparent.pdf \rightarrow doc/latex/oberdiek/transparent.pdf
{\tt transparent-example.tex} \rightarrow doc/lates/oberdiek/transfer\\ parameter-example.textransparent.dtx \rightarrow source/latex/oberdiek/transparent.dtx
```
If you have a docstrip.cfg that configures and enables docstrip's TDS installing feature, then some files can already be in the right place, see the documentation of docstrip.

## <span id="page-4-1"></span>3.4 Refresh file name databases

If your T<sub>E</sub>X distribution (teT<sub>E</sub>X, mikT<sub>E</sub>X, ...) relies on file name databases, you must refresh these. For example, teTFX users run texhash or mktexlsr.

## <span id="page-4-2"></span>3.5 Some details for the interested

Attached source. The PDF documentation on CTAN also includes the .dtx source file. It can be extracted by AcrobatReader 6 or higher. Another option is pdftk, e.g. unpack the file into the current directory:

```
pdftk transparent.pdf unpack_files output .
```
Unpacking with LAT<sub>E</sub>X. The .dtx chooses its action depending on the format:

plain-TEX: Run docstrip and extract the files.

LATEX: Generate the documentation.

If you insist on using LATEX for docstrip (really, docstrip does not need LATEX), then inform the autodetect routine about your intention:

```
latex \let\install=y\input{transparent.dtx}
```
Do not forget to quote the argument according to the demands of your shell.

Generating the documentation. You can use both the .dtx or the .drv to generate the documentation. The process can be configured by the configuration file ltxdoc.cfg. For instance, put this line into this file, if you want to have A4 as paper format:

\PassOptionsToClass{a4paper}{article}

An example follows how to generate the documentation with pdfI $\Delta T$ <sub>F</sub>X:

```
pdflatex transparent.dtx
makeindex -s gind.ist transparent.idx
pdflatex transparent.dtx
makeindex -s gind.ist transparent.idx
pdflatex transparent.dtx
```
# 4 History

<span id="page-4-3"></span> $[2007/01/08 \text{ v}1.0]$ 

• First version.

# 5 Index

Numbers written in italic refer to the page where the corresponding entry is described; numbers underlined refer to the code line of the definition; numbers in roman refer to the code lines where the entry is used.

<span id="page-5-0"></span>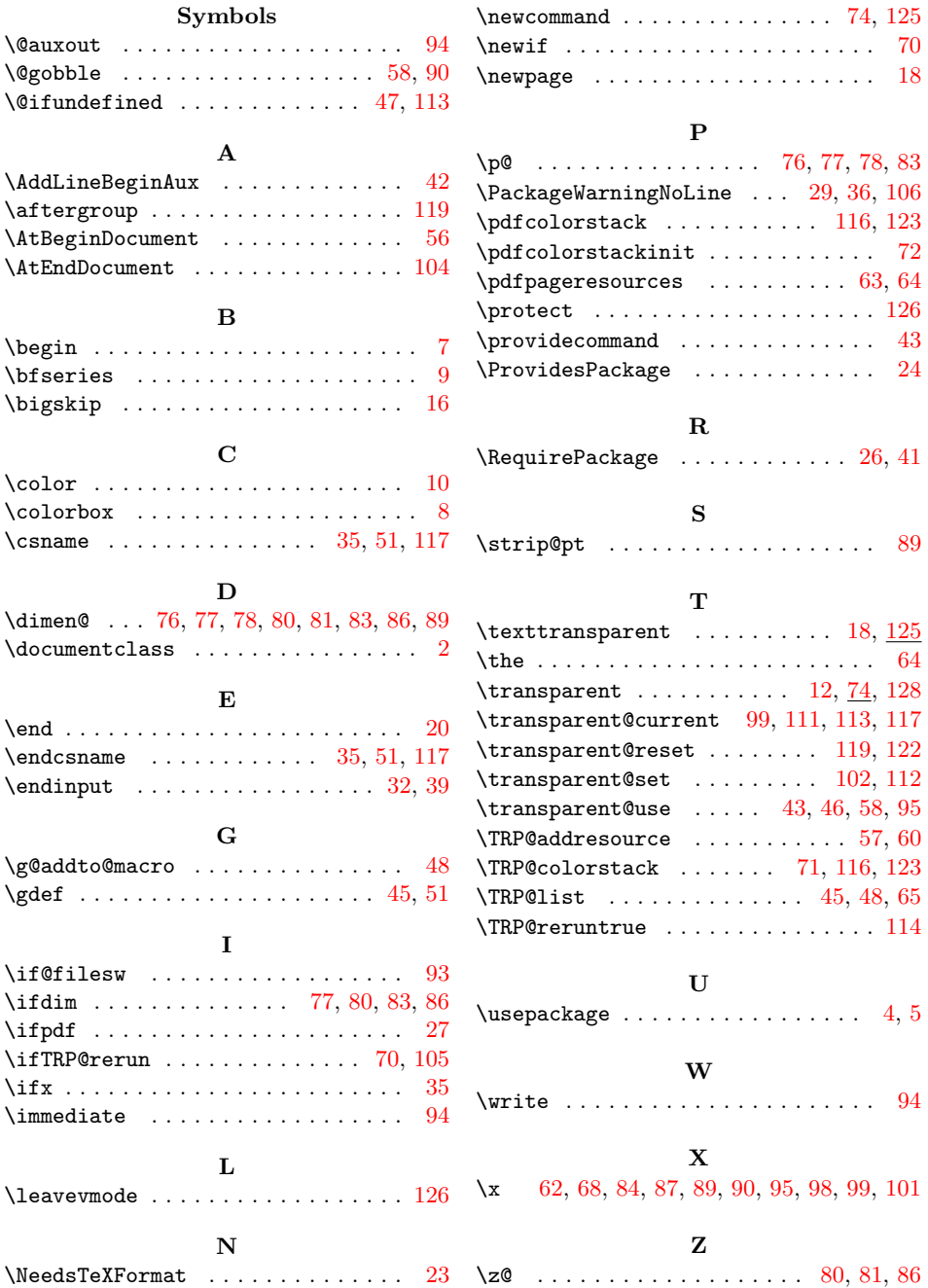